Муниципальное бюджетное образовательное учреждение дополнительного образования «Центр дополнительного образования № 5»

#### **Рекомендована к реализации**: **Утверждаю:**

Методическим советом МБОУ ДО ЦДО № 5 г. Красноярска

Протокол № 1 «30 »августа 2023 г.

Директор МБОУ ДО ЦДО № 5 г. Красноярска В.М. Девяткина Подписано цифровой подписью: Девяткина Валентина Михайловна Дата: 2023.09.25 15:02:55 +07'00'

Приказ № 154 от «30» августа 2023 г.

## ДОПОЛНИТЕЛЬНАЯ ОБЩЕОБРАЗОВАТЕЛЬНАЯ

## ОБЩЕРАЗВИВАЮЩАЯ ПРОГРАММА

## ТЕХНИЧЕСКОЙ НАПРАВЛЕННОСТИ

# **«КОМПЬЮТЕРНАЯ ГРАФИКА И ДИЗАЙН»**

(базовый уровень)

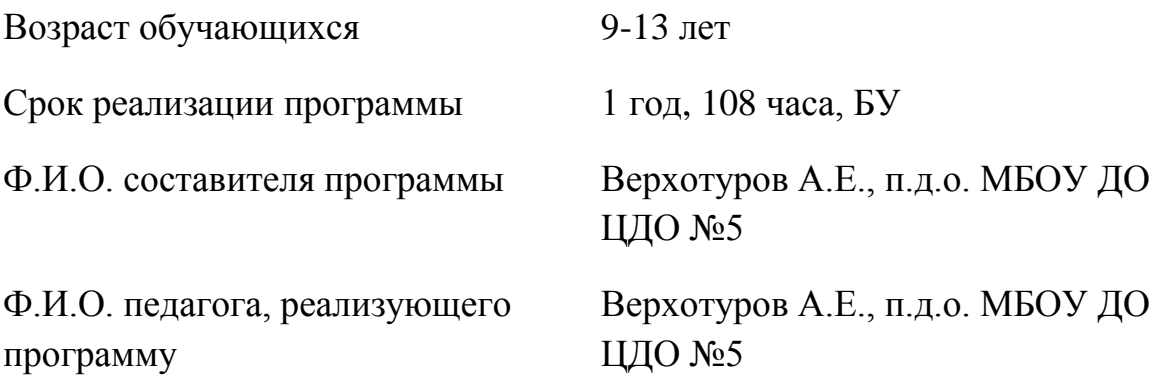

г. Красноярск, 2023

# **Содержание:**

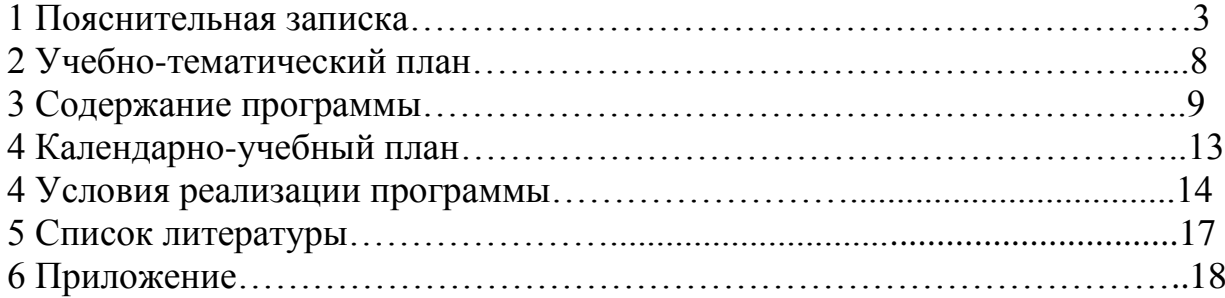

#### **Введение**

Дополнительная общеобразовательная общеразвивающая программа

«Компьютерная графика и дизайн» разработана в соответствии с нормативными документами:

- Федеральный Закон «Об образовании в Российской Федерации» от 29.12.2012 № 273-ФЗ с изменениями и дополнениями (Федеральный закон от 08.06.2020 г. № 165-ФЗ);

- Порядок организации и осуществления образовательной деятельности по дополнительным общеобразовательным программам (Приказ Министерства просвещения РФ от 09.11.2018 г. № 196) с изменениями, внесенными Приказами Министерства просвещения Российской Федерации от 05.09.2019 г. № 470 и от 30.09.2020 г. № 533;

- Порядок применения организациями, осуществляющими образовательную деятельность, электронного обучения, дистанционных образовательных технологий при реализации образовательных программ (Приказ Министерства образования и науки Российской Федерации от 23.08.2017 г.  $N<sub>2</sub> 816$ ;

- Санитарные правила СП 2.4.3648-20 «Санитарно-эпидемиологические требования к организациям воспитания и обучения, отдыха и оздоровления детей и молодежи» (утв. Постановлением Главного государственного санитарного врача РФ от 28.09.2020 № 28);

- Письмо Минобрнауки РФ от 18.11.2015 г. № 09-3242 «О направлении информации» (вместе с МР по проектированию дополнительных общеразвивающих программ);

- Письмо Минобрнауки РФ от 14.12.2015 г. № 09-3564 «О внеурочной деятельности и реализации дополнительных общеобразовательных программ» (вместе с «Методическими рекомендациями по организации внеурочной деятельности и реализации дополнительных общеобразовательных программ»);

- Письмо Министерства просвещения РФ от 07.05.2020 № ВБ-976/04 «О реализации курсов внеурочной деятельности, программ воспитания и социализации, дополнительных общеразвивающих программ с использованием дистанционных образовательных технологий» (вместе с Рекомендациями по реализации курсов внеурочной деятельности, программ воспитания и социализации и дополнительных общеразвивающих программ с использованием дистанционных образовательных технологий);

- Письмо Минобрнауки России от 29.03.2016 г. № ВК-641/09 «О направлении методических рекомендаций по реализации адаптированных дополнительных общеобразовательных программ, способствующих социально-педагогической реабилитации, профессиональному самоопределению детей с ограниченными возможностями здоровья, с учетом их особых образовательных потребностей»;

- Письмо Министерства образования и науки РФ от 28.08.2015 г. № АК-2563/05 «О методических рекомендациях по организации образовательной деятельности с использованием сетевых форм реализации образовательных программ»;

- Письмо Минобрнауки РФ от 11.12.2006 г. № 06-1844 «О примерных требованиях к программам дополнительного образования детей»;

- Приказ Министерства просвещения Российской Федерации от 03.09.2019 № 467 «Об утверждении Целевой модели развития региональных систем дополнительного образования детей»;

− Письмо Министерства образования и науки РФ от 18.11.2015 № 09-3242 «О направлении методических рекомендаций по проектированию дополнительных общеразвивающих программ (включая разноуровневые программы) разработанные Минобрнауки России совместно с ГАОУ ВО «Московский государственный педагогический университет», ФГАУ «Федеральный институт развития образования», АНО ДПО «Открытое образование»;

-Стратегия развития воспитания в Российской Федерации до 2025 года, утвержденная распоряжением Правительства РФ от 29.05.2015 г. № 996-р.

Образовательная программа «Компьютерная графика и дизайн» относится к технической направленности.

 В современном образовании большое внимание уделяется новым информационным технологиям. Компьютерная графика – это одно из наиболее бурно развивающихся направлений информационных технологий в учебном процессе. Компьютерная анимация затрагивает широкий спектр направлений в информационных технологиях.

Дополнительная общеобразовательная общеразвивающая программа «Компьютерная графика и дизайн» направлена на удовлетворение потребностей обучающихся в интеллектуальном, нравственном совершенствовании, в организации их свободного времени. Сегодня информатика рассматривается как важнейший компонент образования, играющий значимую роль в решении приоритетных задач образования – в формировании целостного мировоззрения, системно-информационной картины мира, учебных и коммуникативных навыков. Творческое объединение «Компьютерная графика и дизайн» дает возможность получения дополнительного образования, решает задачи развивающего, мировоззренческого, технологического характера. Также программа ориентирована на развитие у ребенка дизайнерских способностей, художественного вкуса, творческого воображения, пространственного мышления средствами компьютерной графики. Обучающиеся смогут получить представление о самобытности и оригинальности применения компьютерной графики, как вида искусства, о возможностях компьютерной графики при создании буклетов, брошюр, коллажей.

**Педагогические принципы, определяющие теоретические подходы к построению образовательного процесса**. Реализация программы «Компьютерная графика и дизайн» основывается на принципах научности, последовательности, системности, связи теории с практикой, доступности.

В целях раскрытия педагогического и развивающего потенциала учебно-воспитательного процесса по программе, акцент в ней делается на следующих принципах:

Принцип прочности предполагает стремление к тому, чтобы приобретенные знания, умения и навыки обучающихся были прочно закреплены, в первую очередь практически. Для этого необходимо их участие в соревнованиях, где полученные умения и навыки можно проверить на практике, в выездных мероприятиях, а также постоянное поддержание интереса обучающихся к занятиям.

Принцип проектности предполагает последовательную ориентацию всей деятельности педагога на подготовку и выведение ребенка в самостоятельное проектное действие, развертываемый в логике замысел – реализация – рефлексия. В ходе проектирования перед человеком всегда стоит задача представить себе еще не существующее, но то, что появится в результате его активности.

Принцип активности предполагает необходимость строить учебный процесс таким образом, чтобы обучающиеся не просто воспринимали предлагаемый материал, но и стремились закрепить полученные знания, умения и навыки, анализировали свои ошибки и достижения, самостоятельно решали поставленные задачи.

**Направленность программы** - общеобразовательная программа «Компьютерная графика и дизайн» обладает технической направленностью, так как она ориентирована на изучение основных графических компьютерных программ векторной и растровой графики AdobePhotoshop и CorelDraw в рамках их широкого использования, а также специальных профессиональных возможностей.

Программа достаточно мобильна и позволяет включать в практические занятия новые технологии, материалы и приёмы выполнения, а также возможность обучать детей по программе «Компьютерная графика и дизайн» дистанционно, и реализовать индивидуальный образовательный маршрут для обучающегося.

**Актуальность программы.** Актуальность предлагаемой программы определяется устойчивым запросом со стороны обучающихся и их родителей, на подобные программы художественно-эстетического развития младших школьников. Программа расширяет возможности в развитии креативных способностей обучающихся, стимулирует их познавательную деятельность в области современного искусства и развивает интерес к современным инновациям. Необходимость знаний подобного свойства для человека современного компьютеризированного мира и времени цифровых технологий. Обучающиеся приобретают необходимые навыки, как для простой обработки фотографии, так и для создания собственной визитки, плаката, презентации. Кроме того, они погружаются в труд художника – графика, что им помогает определиться с профессиональной сферой деятельности на будущее.

Компьютерная графика и дизайн являются одним из наиболее перспективных и популярных направлений современной информатики. Визуальная составляющая современных информационных технологий базируется на основе красочных графических элементов, разнообразных видов анимации, интерактивных элементов управления. Любой продукт информационных технологий не будет привлекать внимания пользователя без графической составляющей. Создание продукта, содержащего «коллекции изображений», текстов и данных составляют основу компьютерной графики.

## **Новизна данной программы от уже существующих образовательных программ**:

Занятия по программе «Компьютерная графика и дизайн» поддерживает стремление у обучающихся осваивать современные технологии и изображать собственные мечты и фантазии. В процессе обучения, обучающиеся получат возможность освоить основные графические компьютерные программы. Развивать свои творческие способности, научатся моделировать и воплощать свое видение. Новизной данной программы является выполнение творческих проектов на всех этапах обучения, что даёт возможность ребёнку презентовать себя, через особое дизайнерское мышление.

**Отличительные особенности** данной образовательной программы от уже существующих в том, что она дает обучающимся комплексное понимание компьютерной графики, как вида искусства, учит совмещать возможности растровой и векторной информации. Открывает возможности при минимальном количестве учебного времени не только изучить основные инструменты работы, но и увидеть, как их можно использовать для решения разнообразных задач, максимально реализовав именно творческие способности.

**Адресат программы:** Программа рассчитана на обучающихся от 9 до 13 лет. Состав группы 15 человек. На обучение зачисляются обучающиеся с любым уровнем подготовки.

**Объем и сроки освоения программы:** общее количество часов - 108 часов. Количество часов в неделю - 3, количество занятий в неделю -2, по 2 и 1 академическому часу.

## **Форма обучения:** Очная.

**Режим занятий: Продолжительность одного занятия – 1 академический** 

**час (**один академический час - 45 минут). Количество часов в неделю - 3, количество занятий в неделю -2 раза в неделю по 2 и 1 академическому часу.

## **Формы организации учебной деятельности и проведения занятий**

Формы организации занятий–групповая и фронтальная, формы проведения занятий – беседа, диалог.

**Цель программы**: Создание благоприятных условий для творческой самореализации личности, при реализации программы «Компьютерная графика и дизайн». Формирование у обучающихся особого стиля мышления, направленного на преобразование окружающей среды, посредствам освоения различных техник, используемых в компьютерной графики и проектной деятельности.

## **Задачи программы:**

## **Обучающие:**

1) Познакомить обучающихся с основами компьютерной графики в рамках изучения программ растровой и векторной графики AdobePhotoshop, CorelDraw;

2) Обучить возможностям создания собственных изображений, используя базовый набор инструментов графических программ, а также средствам обработки готовых рисунков, с целью воплощения новых творческих задач;

3) Обучить возможностям создания собственных изображений, на основе правил комфортной композиции.

## **Развивающие:**

1) Развивать творческий потенциал обучающихся посредством использования компьютера, как рабочего инструмента художника;

2) Развивать способность ориентироваться в проблемных ситуациях;

3) Развивать творческое воображение, эстетическое восприятие и устойчивый интерес к творчеству, через освоение программы «Компьютерная графика и дизайн»;

## **Воспитательные:**

1) Воспитывать творческую личность, способную к эмоционально-образному отражению своих впечатлений и размышлений средствами компьютерной графики;

2) Развивать у обучающихся художественный вкус, способность видеть и понимать прекрасное;

3) Выработка навыков активного участия в коллективной работе;

4) Развитие интереса к изучению современной информатики;

5) Формирование основ культуры поведения, культуры общения, культуры гигиены;

6) Формирование трудолюбия, ответственности.

## **Планируемые результаты по 4-м аспектам развития личности обучающегося:**

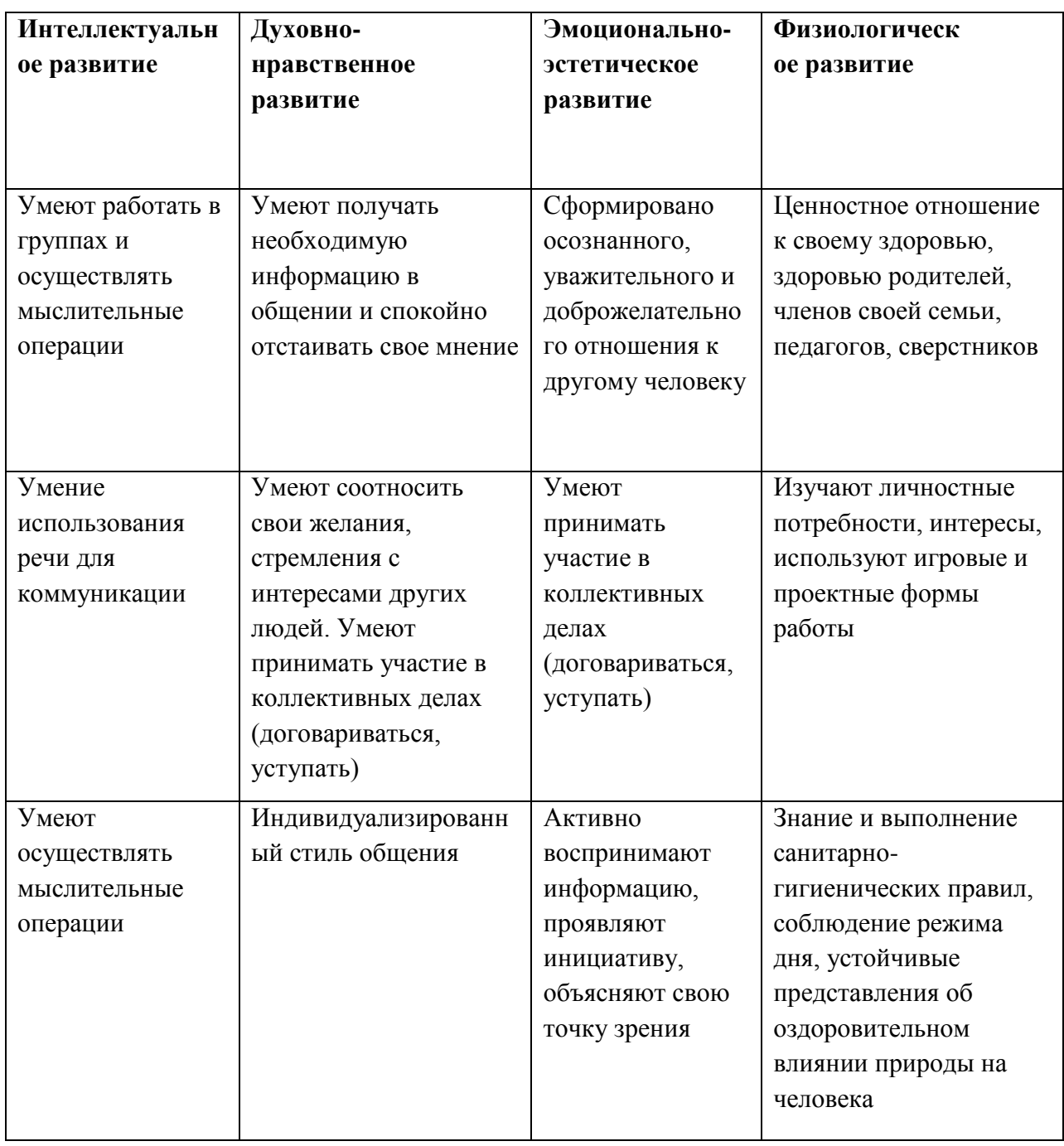

# **Учебно-тематический план:**

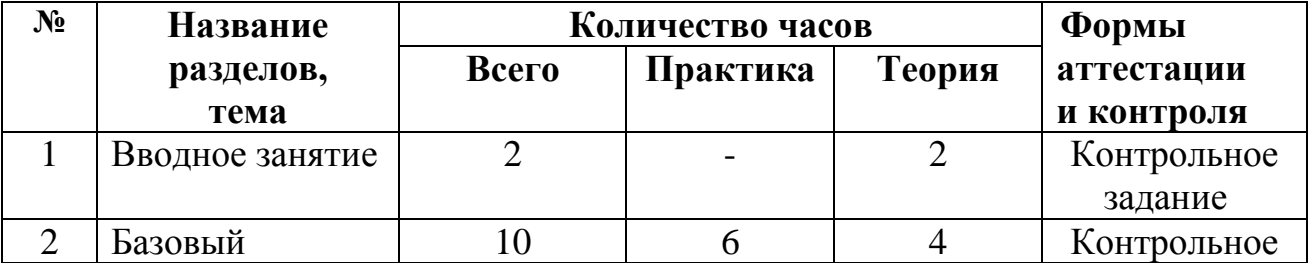

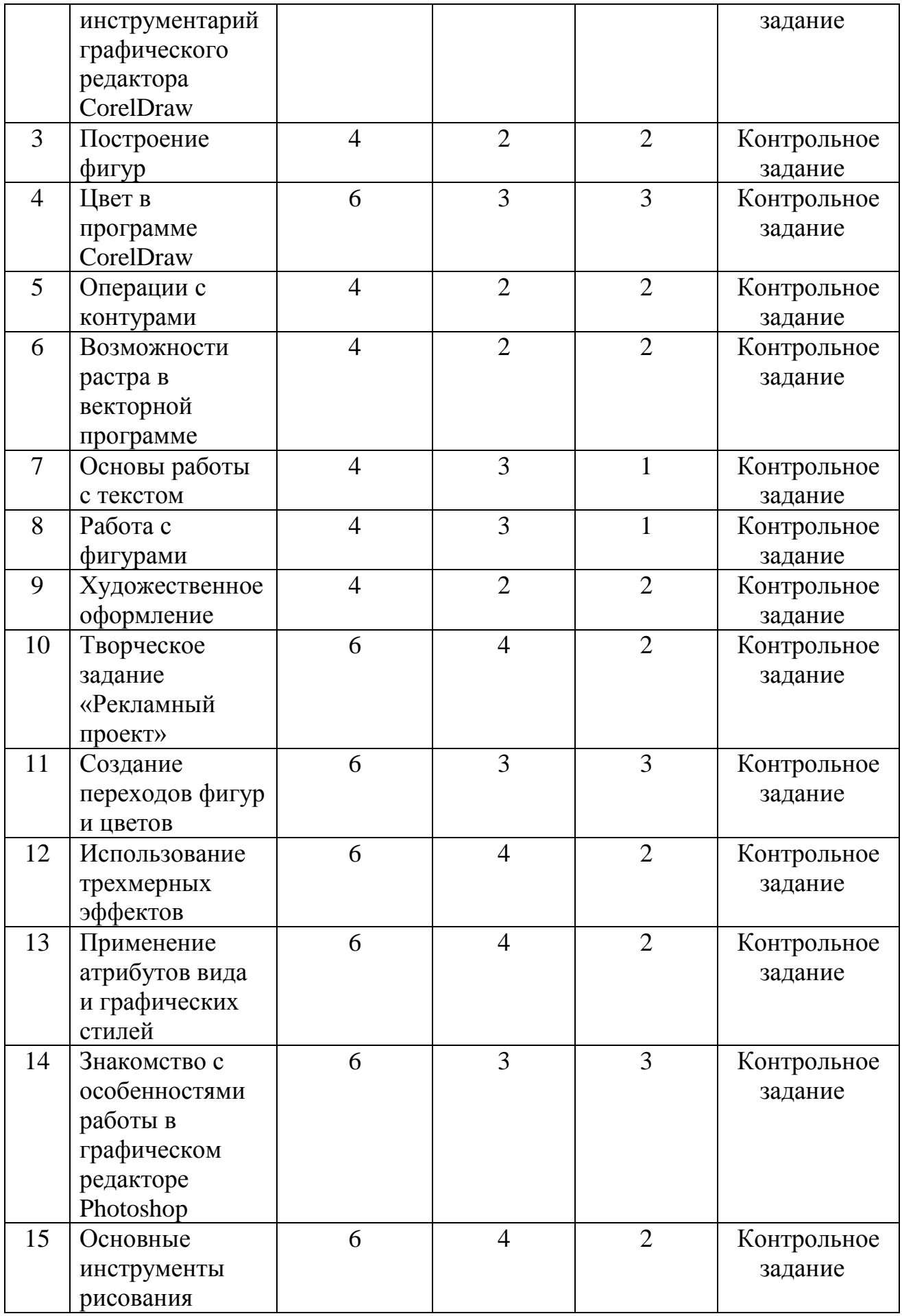

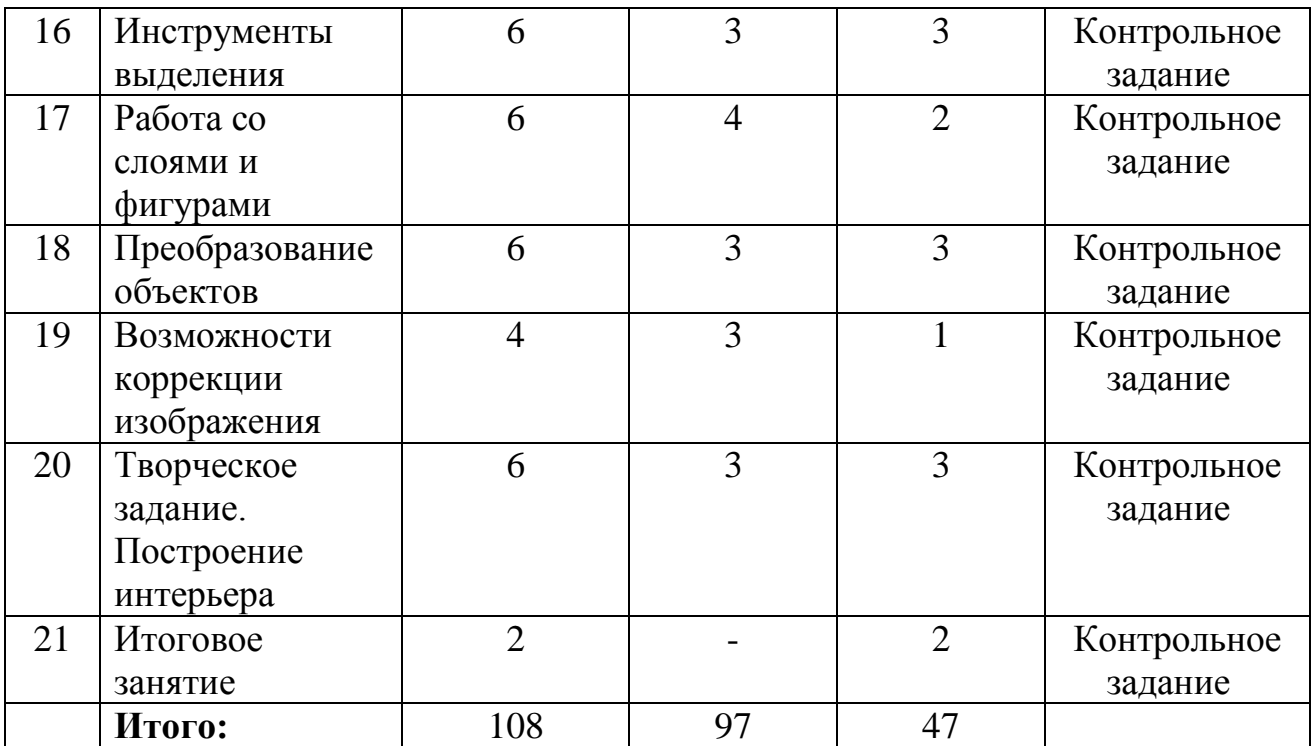

#### **Содержание программы:**

#### **Тема 1. Вводное занятие.**

**Теория:** Знакомство с обучающимися и введение в предмет «Компьютерная графика и дизайн». Знакомство с правилами техники безопасности. Знакомство с планом на учебный год.

#### **Тема 2. Базовый инструментарий графического редактора CorelDraw.**

**Теория:** Инструктаж по безопасности и правилам противопожарной безопасности. Особенности векторной графики. Печатная страница, основные инструменты, создание документа. Инструмент «Форма». Возможности редактирования отдельных точек.

**Практика:** Принцип работы с векторными объектами. Создание «Прямоугольник», «Эллипс», изменение основных характеристик. Инструмент «указатель». Копирование фигур. Быстрые клавиши. Другие фигуры. Задание параметры фигур. Создание изображений с помощью фигур. Форма «Звезда». Создание искажений. «Собери конструктор». Создание композиции из заданных фигур.

**Тема 3.** Построение фигур.

**Теория:** Возможности построения прямых и кривых. Инструмент «Свободная рука».

**Практика:** Редактирование линии. «Кривая Безье». Построение рисунка по образцу: «Кошка», «Вишенка», «Машина».

**Тема 4**. Цвет в программе CorelDraw.

**Теория:** Возможности работы с цветовыми палитрами. Модели, микшеры, палитры.

**Практика:** Подбор цвета. Заливка контуров – однородная, интерактивная, градиентная. Заливка текстурой. Создание новых узоров. Использование эффекта прозрачности.

**Тема 5.** Операции с контурами.

**Теория:** Меню «Форма». Соединение, обрезка, пересечение, спаивание объектов. Инструмент «Нож», «Ластик».

**Практика:** Рисование фигуры «сыр». Использование инструментов вырезания для рисования снежинки.

**Тема 6**. Возможности растра в векторной программе.

**Теория:** Меню инструменты «Кисть», «Пульверизатор», «Каллиграфия»

**Практика:** Инструмент «Кисть», «Пульверизатор». Инструмент «Каллиграфия». Создание рисунка с использованием художественного оформления.

**Тема 7**. Основы работы с текстом.

**Теория:** Инструмент «Текст» (художественный, обычный). Возможности редактирования текста.

**Практика:** Размещение текста вдоль кривой. Привязка к объектам. Творческое задание. Создание рисунка с помощью текстовых блоков.

**Тема 8.** Работа с фигурами.

**Теория:** Меню «Распределение и выравнивание объектов».

**Практика:** Рисунок по образцу «Бусы». Составление сложного рисунка с использованием повторяющихся объектов.

**Тема 9.** Художественное оформление.

**Теория:** Форматы графических файлов. Обработка битового изображения в CorelPhotoPaint. Основные возможности.

**Практика:** «Экспорт» и «Импорт» изображения. Использование маскированного изображения. Применение эффектов. Использование инструмента «распылитель».

**Тема 10.** Творческое задание «Рекламный проект».

**Теория:** Разработка идеи и замысла.

**Практика:** Разработка идеи и замысла. Сбор материалов. Обработка текстового и графического блоков. Создание композиции.

**Тема 11.** Создание переходов фигур и цветов.

**Теория:** Эффекты перетекания фигур. Опции перетекания. Привязка к пути.

**Практика:** Использование эффекта прозрачности при перетекании объектов. Разделение фигур с перетеканием. Использование отдельных форм. Использование эффектов тени, интерактивной тени. Привязка тени к сложным объектам.

**Тема 12**. Использование трехмерных эффектов.

**Теория:** Интерактивная векторная экструзия. Просмотр этапов перехода. Применение эффекта экструзии к тексту.

**Практика:** Создание трехмерного цилиндра. Использование инструмента "вытеснение и скос". Отображение символов на поверхностях трехмерных фигур. Создание объекта путем вращения. Изменение освещения. Создание своего объекта путем вращения. Создание баннера, логотипа с помощью эффекта искривления.

**Тема 13.** Применение атрибутов вида и графических стилей.

**Теория:** Вспомнить и повторить все изученные виды графических стилей.

**Практика:** Профили новых документов. Использование атрибутов вида. Использование графических стилей. Применение графического стиля к слою. Копирование, применение и удаление графических стилей.

**Тема 14**. Знакомство с особенностями работы в графическом редакторе Photoshop.

**Теория:** Знакомство с интерфейсом. Изучение горизонтального меню, панели настроек, плавающего меню. Создание нового документа. Сохранение и закрытие документа.

**Практика:** Форматы графических файлов. Средства управления панелью инструментов. Организация и присоединение палитр.

**Тема 15**. Основные инструменты рисования.

**Теория:** Знакомство с основными инструментами рисования – кистью и ластиком. Знакомство с инструментами заливки. Изменение установок инструмента, фактурная заливка.

**Практика:** Создание пробного рисунка. Настройки инструментов: форма, толщина, прозрачность. Цвет на практике. Цветовые режимы Photoshop. Выбор и редактирование, цвета. Закрепление навыков работы с кистью. Режимы смешивания. Выполнение творческого задания по пройденным инструментам. Создание рисунка с использованием объектов разной фактуры. Инструмент «Палец». Выполнение рисунка с использованием эффекта размытия пикселей «Пейзаж».

**Тема 16.** Знакомство с инструментом градиентной заливки. Установки. Инструменты выделения.

**Теория:** Знакомство с инструментом выделения «Лассо». Панель опций инструмента.

**Практика:** Практическое использование инструментов: выделение, выравнивание. Выполнение творческого задания по пройденным инструментам. Композиция из фрагментов изображения. Изменение положения и цвета отдельных фигур.

**Тема 17.** Работа со слоями и фигурами.

**Теория:** Знакомство с понятием «слои». Меню и палитра «Слои». Создание нового слоя, перемещение, выделение и сливание слоев. Инструмент «Область» для создания фигур, Функция растушевки. Применение инструмента «Градиент» к областям слоя.

**Практика:** Практическая работа со слоями. Редактирование содержимого слоя. Изменение положения слоев в пространстве, относительно друг друга и переднего плана. Понятие «Группировки». Создание групп слоев, возможности работы с группой. Опции инструмента «Волшебная палочка». Творческое задание «Фантастический натюрморт», «Город», «Робот». Использование инструментов «выделение» и «перемещение».

**Тема 18.** Преобразование объектов.

**Теория:** Основные функции трансформирования объектов. Масштабирование объектов. Использование инструмента "Свободное трансформирование".

**Практика:** Отображение, вращение, смещение, искажение и сдвиг объектов. Изменение перспективы. Создание нескольких трансформаций.

**Тема 19**. Возможности коррекции изображения.

**Теория:** Выравнивание цвета и тона.

**Практика:** Выравнивание цвета и тона через «Уровни», «Автоуровни». Цветокоррекция. Изменение яркости, контрастности, применение пастеризации, фотофильтра.

**Тема 20**. Творческое задание. Построение интерьера.

**Теория:** Перспектива.

**Практика**: Изучение перспективы. Создание эскизов. Сбор материалов. Их обработка. Выполнение перспективного построения будущего интерьера. Составление композиции, размещение мебели и аксессуаров.

**Тема 21.** Итоговое занятие на тему «Яркий день».

**Теория:** Знакомство с темой, просмотр видеороликов и графических рисунков.

**Практика:** Выполнение цветовых палитр, итоговой работы. Проведение выставки.

#### **Планируемые результаты освоения программы.**

После завершения обучения по программе первого года обучения, обучающиеся **будут знать:**

Возможности, предоставляемые разработчиками программ для воплощения художественной мысли;

Технологии достижения различных эффектов, способы создания графических растровых и векторных изображений;

## **Будут уметь:**

Свободно владеть инструментами векторной программы CorelDraw, Adobe Photoshop

Будут уметь работать с текстом и фотографиями, грамотно компоновать при создании макета (преобразование, подбор к изображению, спецэффекты, создание логотипа и т.д.);

Уметь совмещать векторные и растровые изображения за счет экспорта и импорта файлов. Будут обладать основными знаниями по цветоделению и колористке, уметь использовать приемы стилизации, условности изображения;

Создавать векторные объекты на основе законов и средств композиции.

## **Календарный учебный график программы «Компьютерная графика»**

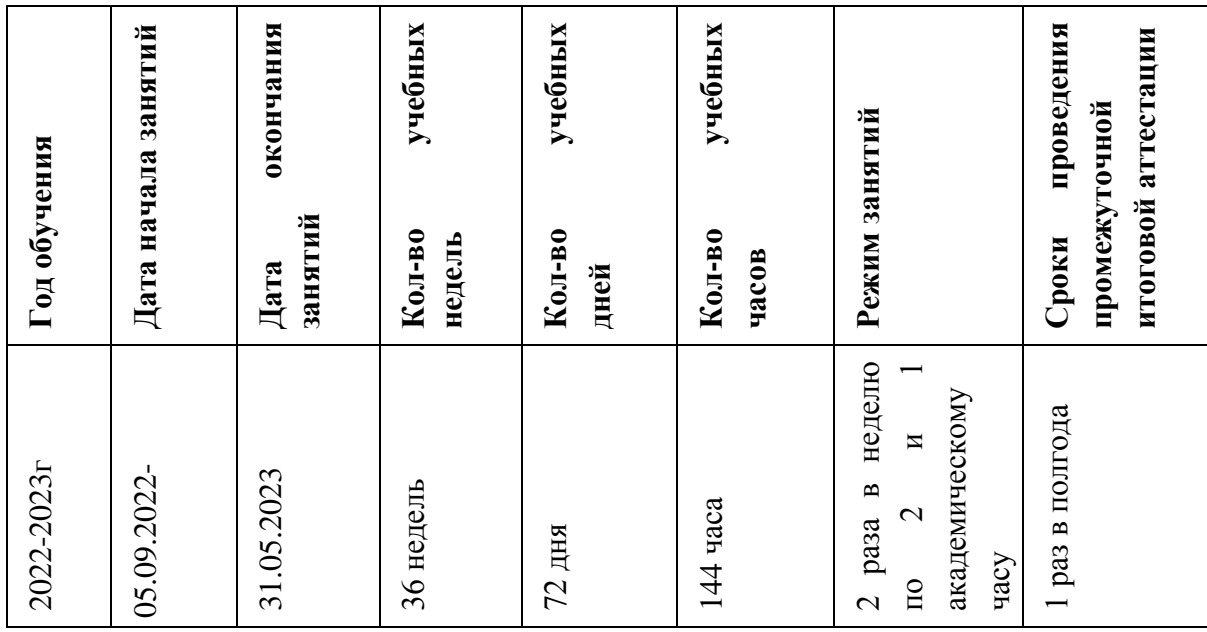

## **Условия реализации программы.**

## **Материально-техническое обеспечение:**

Занятий проводятся в компьютерном кабинете Центра.

1. Учебный компьютерный кабинет удовлетворяет санитарно-гигиенические требованиям, оснащен компьютерами, партами, стульями, доской, укомплектованный выделенным каналом выхода в Интернет).

2. Процессор Pentium-II 300 и выше;

3. Оперативная память 128 Мб и больше;

4. Видеокарта, поддерживающая 16-битный цвет (= 65 000 оттенков) и разрешение 800х600 (желательно — 1024х768);

5. Дисплей с диагональю 15 дюймов;

6. Канцелярские принадлежности: ручки, карандаши, маркеры, корректоры; блокноты, тетради; бумага разных видов и формата (А3, А4, А2); клей; файлы, папки и др.

## **Информационное обеспечение:**

- 1. Аудио
- 2. Видео
- 3. Фото
- 4. Интернет источники

Программа реализуется педагогом дополнительного образования, имеющим опыт работы преподавателя информатики не менее года, имеющего высшее профильное образование.

## **Формы аттестации и оценочные материалы:**

В системе обучения детей компьютерной графике и дизайну большая роль отводится контролю за усвоением знаний и практических умений учащимися, определению результативности и выбору методов определения результатов.

В программе предусмотрены три основные формы контроля: вводный, текущий и итоговый контроль.

В начале учебных занятий педагогом проводится вводный контроль для определения начального уровня знаний учащихся в форме опроса.

В ходе текущего контроля проверяется, каков объем усвоенного материала использования различных инструментов графических приложений. Контроль осуществляется во время практических заданий. В процессе текущего контроля результатом могут быть графические и проекты, творческие викторины. Во время изучения тем программы учащиеся за выполненное задание получают баллы, подсчет которых в конце темы определяет степень освоения программного материала.

Итоговый контроль предполагает определение результатов усвоения программы за год. Одним из способов определения результативности является тестирование. Такая форма контроля, как тестирование, позволяет наиболее объективно оценить знания, увидеть проблемы в знаниях и индивидуально подойти к возможностям компенсации пропущенных тем.

## **Формы подведения итогов реализации дополнительной общеобразовательной общеразвивающей программы.**

Форма подведения итогов реализации дополнительной общеобразовательной общеразвивающей программы – итоговая тематическая выставка детских работ. Это мероприятие является контрольным и служит показателем освоения детьми программы, а также сплачивает детский коллектив.

## **Методические материалы:**

Программа дополнительного образования разработана с использованием существующих методов и приемов обучения, а также новейших разработок в области информационных технологий компьютерной графики. Программа следует основным тенденциям в развитии современной методики обучения информатики:

-Повышения мотивации учения;

-Коммуникативной направленности;

-Индивидуального подхода к детям.

Групповые занятия имеют следующую структуру:

Вводная часть:

-Приветствие, организационный момент;

-Творческая разминка.

Основная часть:

-Теоретический материал по теме занятия;

-Разбор инструментов приложений по теме;

-Просмотр видеоматериалов, графических работ, мультипликации;

-Выполнение творческих заданий на компьютере;

-Публикация, анализ работ учащихся.

Заключительная часть:

-Закрепление пройденного материала в виде игр, речевых ситуаций;

-Ориентировка на следующее занятие.

Методы и приемы, используемые педагогом, отражают его организующую, обучающую, контролирующую функции и обеспечивают обучающимся возможность ознакомления, тренировки и применения учебного материала.

К основным методам следует отнести ознакомление, тренировку и применение. Сопутствующим, поскольку он присутствует в каждом из основных методов, является контроль, включающий коррекцию и оценку. Через показ и объяснение осуществляется ознакомление учащихся с учебным материалом, понимание и осознание его, а также создается готовность к осуществлению тренировки, позволяющей формировать необходимые творческие навыки. При использовании метода тренировки особое место отводится контролю, так как происходит формирование навыка, действие с учебным материалом должно быть доведено до автоматизма. Педагог осуществляет контроль во время наблюдения за работой обучающихся и по средствам тестов.

Каждый из методов реализуется в системе приемов, применяемых в процессе обучения. Важно, чтобы эти приемы ставили обучающегося перед необходимостью решения мыслительных задач и помогали усваивать полученные знания и применять их на практике.

Для методического обеспечения образовательной программы дополнительного образования имеется:

-отдельный кабинет;

- комплект столов и стульев;

- доска;

- стол для педагога;

раздаточный материал (счетный материал, цветные карандаши; дидактические игры и пособия);

- компьютеры с комплектом программ по изучению компьютерной графики и анимации;

- проектор, экран;

- Интернет

#### **Литература для педагога:**

1) Айсманн, К. Ретуширование и обработка изображений в Photoshop: Учебное пособие. / К. Айсманн. - М.

indows и Интернет: Методическое пособие. [Электронный ресурс] / Сайт Поповой Натальи Алексеевны. – Режим доступа: [http://www.nat](http://www.nat-soul.ru/?set=libinf&mc=3&full)[soul.ru/?set=libinf&mc=3&full.](http://www.nat-soul.ru/?set=libinf&mc=3&full)

3) Зайцева, Е.А., Компьютерная графика: Учебно-методическое пособие. / Е.А.Зайцева, Т.Г. Пунина. – Тамбов: Пролетарский светоч, 2006. – 116 с.

4) Кэлби, С. Хитрости и секреты работы в Photoshop 7. / С. Кэлби; Пер с англ. – М.: Издательский дом «Вильямс», 2007. – 167 с.

5) Кэплин, С. Секреты создания спецэффектов в Photoshop. Руководство дизайнера, 3-е издание/ Стив Кэплин. – М. :Эксмо, 2007. – 236 с.

6) Мануйлов, В.Г. Ретуширование и обработка цифровых изображений в AdobePhotoshop. - // Информатика в школе. - 2006, №7. – 34 с. - (Приложение к журналу «Информатика и образование»).

7) Мосина, В.Р. Художественное оформление в школе и компьютерная графика: Учебное пособие. / Вал.Р. Мосина, Вер.Р. Мосина. - М.: Академия, 2002. – 342 с.

8) Технология работы с графической информацией: Лекция. [Электронный ресурс] / Режим доступа:http://www.ppf.krasu.ru/informatica/graph/slide\_gr aph.htm –

## **Литература для учащихся и родителей:**

1) Айсманн, К. Ретуширование и обработка изображений в Photoshop: Учебное пособие. / К. Айсманн. - М.: Издательский дом «Вильямс», 2006. - 234 с.

2) Базовый курс Windows и Интернет: Методическое пособие. [Электронный ресурс] / Сайт Поповой Натальи Алексеевны. – Режим доступа: [http://www.nat-soul.ru/?set=libinf&mc=3&full.](http://www.nat-soul.ru/?set=libinf&mc=3&full)

3) Зайцева, Е.А., Компьютерная графика: Учебно-методическое пособие. / Е.А.Зайцева, Т.Г. Пунина. – Тамбов: Пролетарский светоч, 2006. – 116 с.

4) Кэлби, С. Хитрости и секреты работы в Photoshop 7. / С. Кэлби; Пер с англ. – М.: Издательский дом «Вильямс», 2007. – 167 с.

5) Кэплин, С. Секреты создания спецэффектов в Photoshop. Руководство дизайнера, 3-е издание/ Стив Кэплин. – М.:Эксмо, 2007. – 236 с.

6) Мануйлов, В.Г. Ретуширование и обработка цифровых изображений в AdobePhotoshop. - // Информатика в школе. - 2006, №7. – 34 с. - (Приложение к журналу «Информатика и образование»).

7) Мосина, В.Р. Художественное оформление в школе и компьютерная графика: Учебное пособие. / Вал.Р. Мосина, Вер.Р. Мосина. - М.: Академия, 2002. – 342 с.

8) Технология работы с графической информацией: Лекция. [Электронный ресурс] / Режим доступа:http://www.ppf.krasu.ru/informatica/graph/slide\_gr aph.htm -

## **Приложение**

Приложение 1

## **Результаты аттестации**

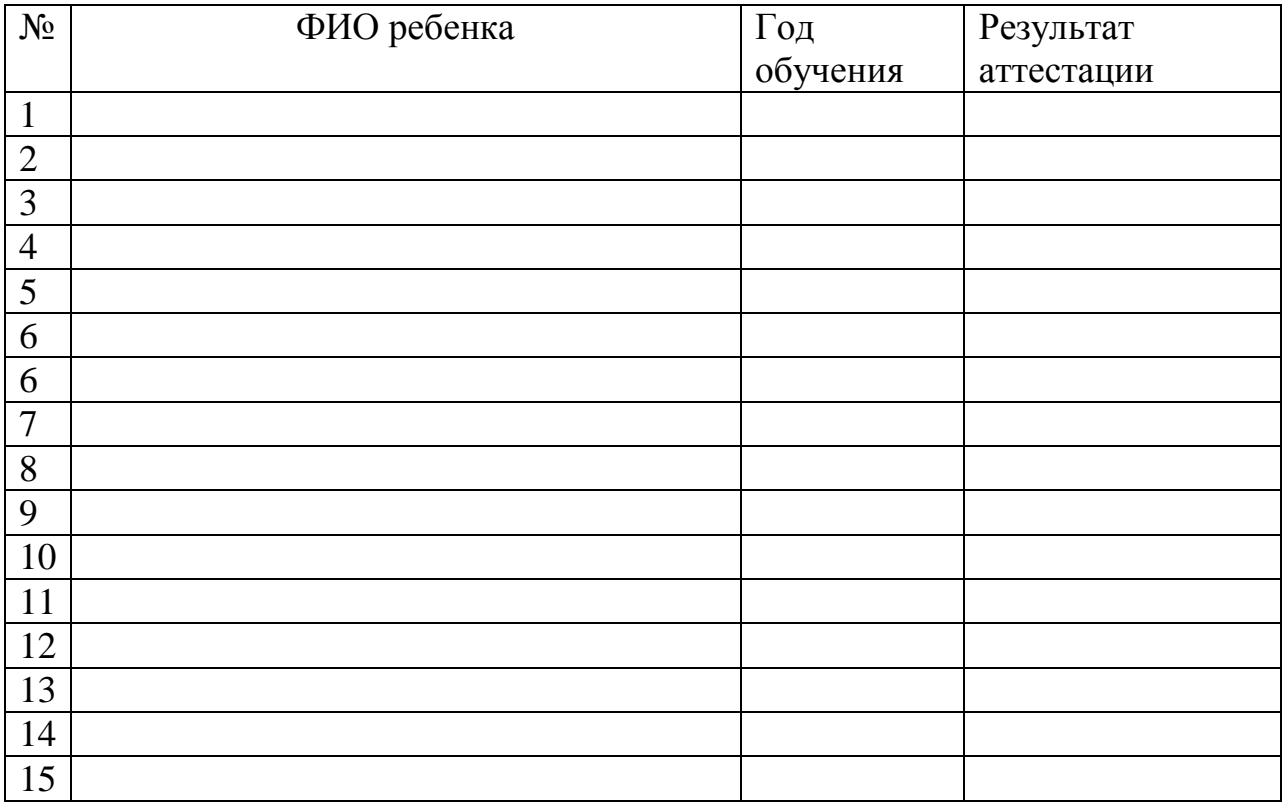

Всего аттестовано\_\_\_\_\_\_\_\_\_\_\_\_\_ обучающихся.

Не аттестовано\_\_\_\_\_\_\_\_\_\_\_\_\_\_\_ обучающихся.

Подпись педагога\_\_\_\_\_\_\_\_\_\_\_\_\_\_\_\_\_\_\_\_\_\_\_\_\_\_